# **Fahrt bei Sonnenaufgang**

# Berlin – Leipzig (Schwere Fracht für Seddin)

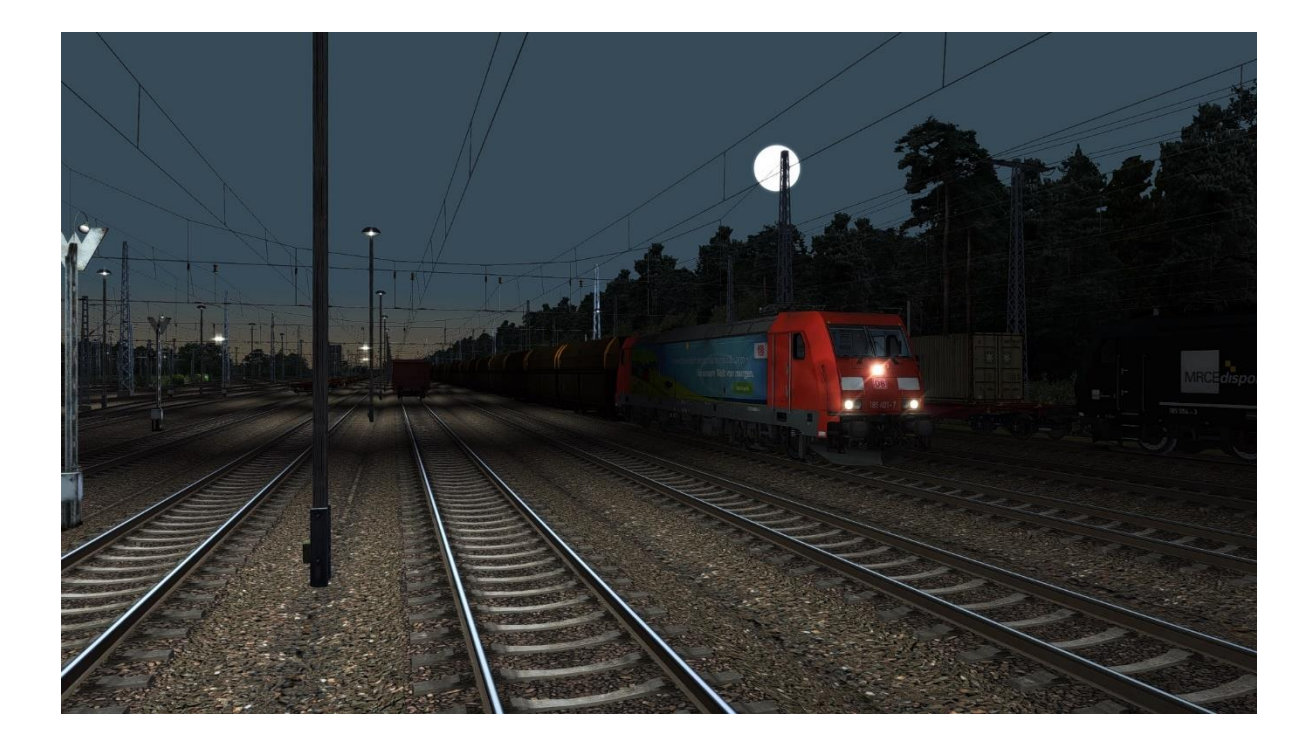

An diesem herrlichen Sommermorgen lautet dein Auftrag, 25 leere Falns Schüttgutwagen von Seddin nach Jüterbog zu bringen. Dort wird dann der Zug im weiteren Verlauf des Tages von einem Kollegen abgeholt. Es erwartet dich eine entspannte Fahrt in den Sonnenaufgang.

Es wird benötigt:

**Payware**

Berlin – Leipzig Diverse Anbieter

Schwere Fracht für Seddin Diverse Anbieter

DB BR185.2 ExpertLine <https://virtual-railroads.de/de/elloks-el/77-db-br1852-expertline.html>

Falns 121 <https://virtual-railroads.de/de/gueterwagen/99-fals-121.html>

DB BR 442 'Talent 2' EMU Add-On [https://store.steampowered.com/app/258656/Train\\_Simulator\\_DB\\_BR\\_442\\_Talent\\_2\\_EMU\\_AddOn](https://store.steampowered.com/app/258656/Train_Simulator_DB_BR_442_Talent_2_EMU_AddOn/) [/](https://store.steampowered.com/app/258656/Train_Simulator_DB_BR_442_Talent_2_EMU_AddOn/)

## 3DZug Verkehrspack Güterwagen

[http://www.3dzug.de/Train-Simulator-2016/Gueterwagen-5/Kesselwagen/Verkehrspack-](http://www.3dzug.de/Train-Simulator-2016/Gueterwagen-5/Kesselwagen/Verkehrspack-Gueterwagen-2.html?XTCsid=fb60f6278b9c303c12b25bdf8f566346)[Gueterwagen-2.html?XTCsid=fb60f6278b9c303c12b25bdf8f566346](http://www.3dzug.de/Train-Simulator-2016/Gueterwagen-5/Kesselwagen/Verkehrspack-Gueterwagen-2.html?XTCsid=fb60f6278b9c303c12b25bdf8f566346)

TTB Szenariopaket Berlin-Wittenberg 01 [http://www.trainteamberlin.de/produkte\\_szp01](http://www.trainteamberlin.de/produkte_szp01)

### **Freeware**

[FFTM] vR BR185.2 (185 401) "DB Umwelt" <https://rail-sim.de/forum/filebase/index.php?entry/3403-fftm-vr-br185-2-185-401-db-umwelt/>

Bombardier Talent 2 "VBB & S-Bahn MD" KI Version by RD <https://www.treinpunt.nl/forum/downloads/?sa=details;lid=7978>

3DZUG KI Gueterwaggon Repaints (alle Packs) <https://railomanie.eu/filebase/index.php?entry/90-3dzug-ki-gueterwaggon-repaints-alle-packs/>

vR Falns 121 Repaint Pack <https://railomanie.eu/filebase/index.php?entry/126-vr-falns-121-repaint-pack/>

### **Hinweis**

Infolge eines TS-Bugs werden teilweise bei überholenden KI-Zügen nur die Achsen angezeigt. Damit dies nicht passiert, wird empfohlen, bei längeren Aufenthalten des Spielerzugs zwischendurch mit den Tasten 1 & 2 kurz in die Aussenansicht zu wechseln.